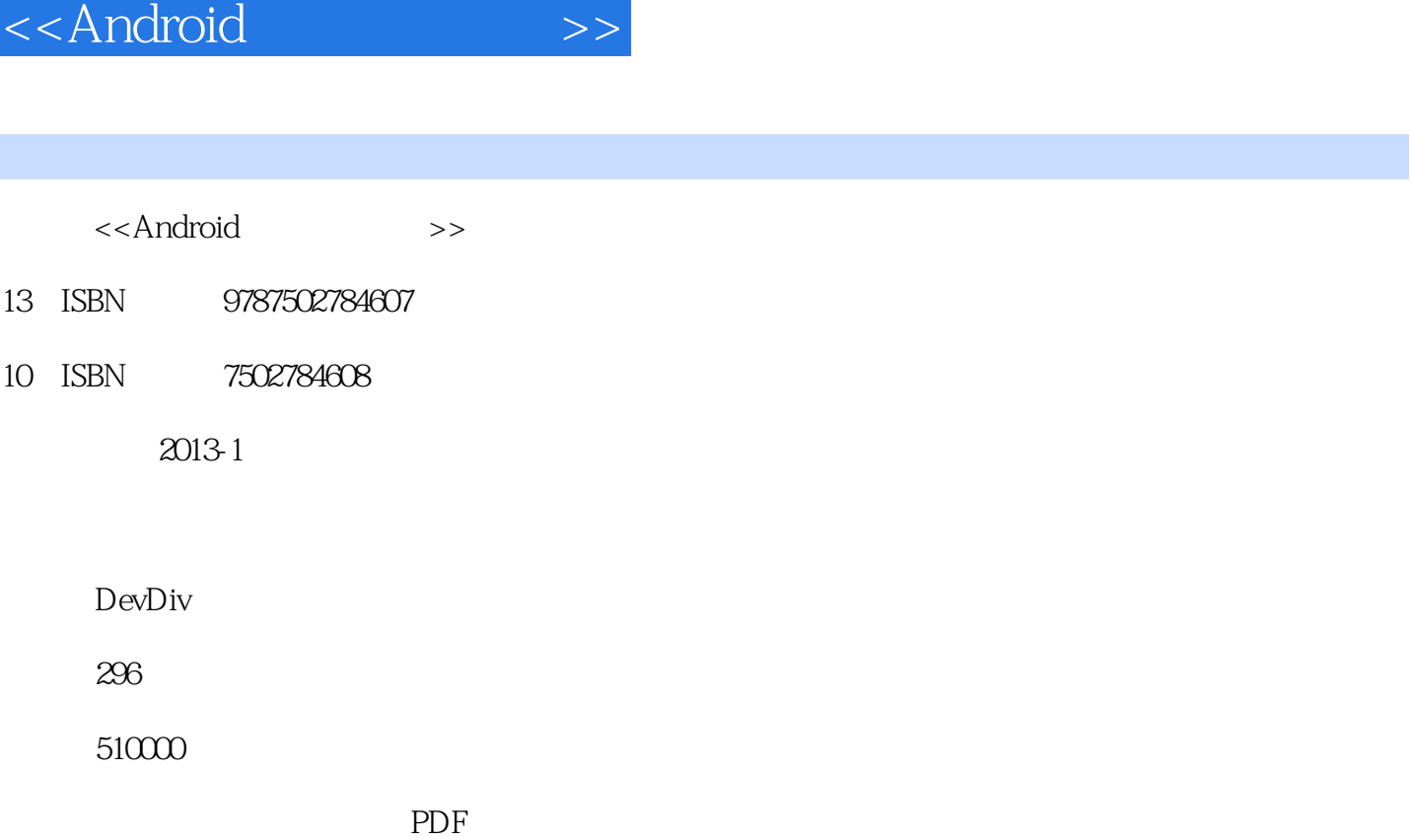

http://www.tushu007.com

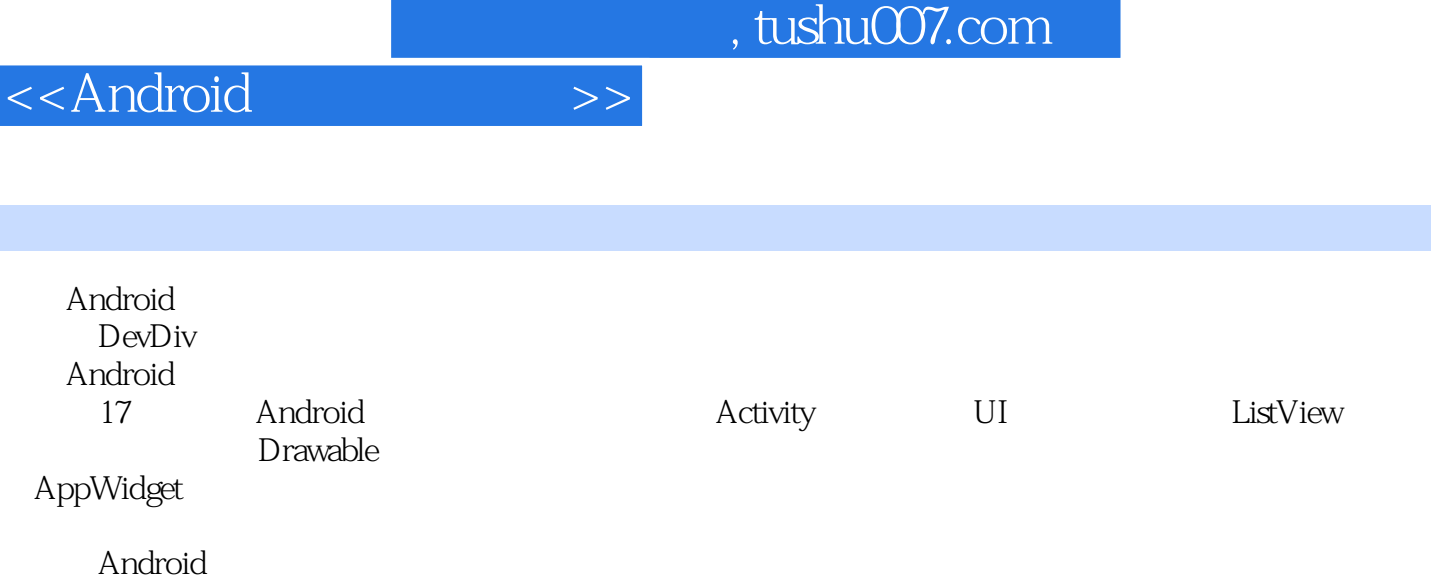

I

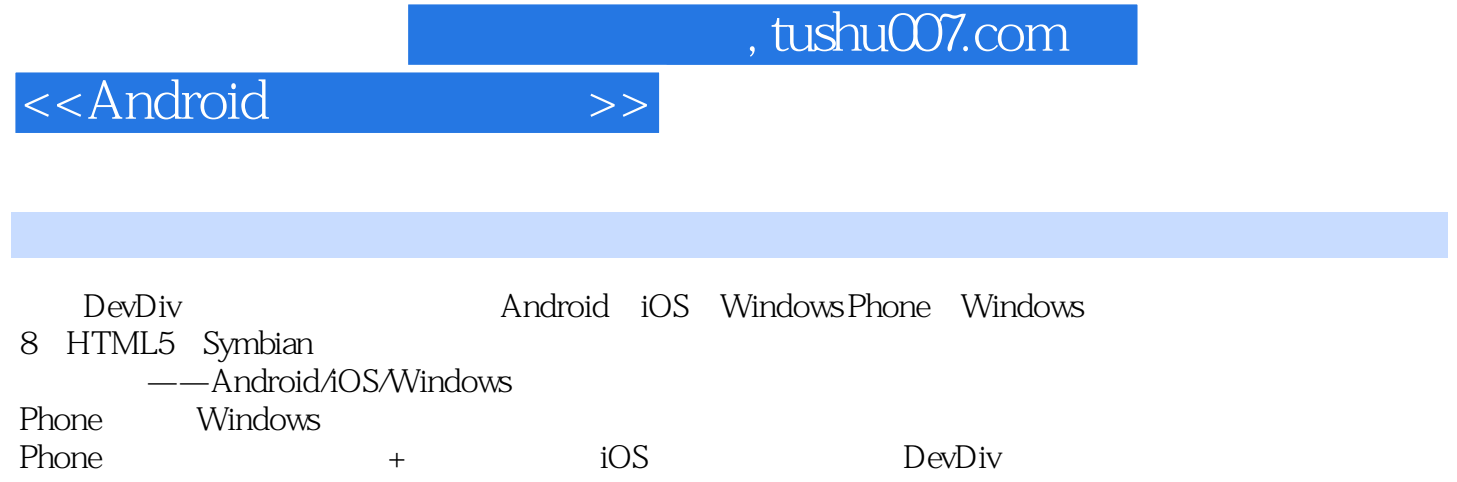

<<Android>>

1 Android 1.1 Android  $1.2$ 1.3  $1.4$ 2 Activity 2.1 Activity 2.2 Activity 2.3 Activity  $3$  UI  $31$ 32 33 Tab 34 35 36 36.1 ViewFlipper 362 ViewFlow 37 Gallery 38 4 ListView 4.1 ListView Adapter 4.2 ListView EmptyView 4.3 Adapter 4.4 ListView 第5章 定制控件  $5.1$ 5.2 5.3 5.4 ViewGroup 5.5 5.6 style theme 6 Drawable 6.1 ColorDrawable 6.2 GradientDrawable 6.3 BitmapDrawable6 6.4 NinePatchDrawable 6.5 InsetDrawable 6.6 ClipDrawable 6.7 ScaleDrawable 6.8 RotateDrawable 6.9 AnimationDrawable 6.10 LayerDrawable 6.11 LevelListDrawable 6.12 StateListDrawable

## <<Android>>>

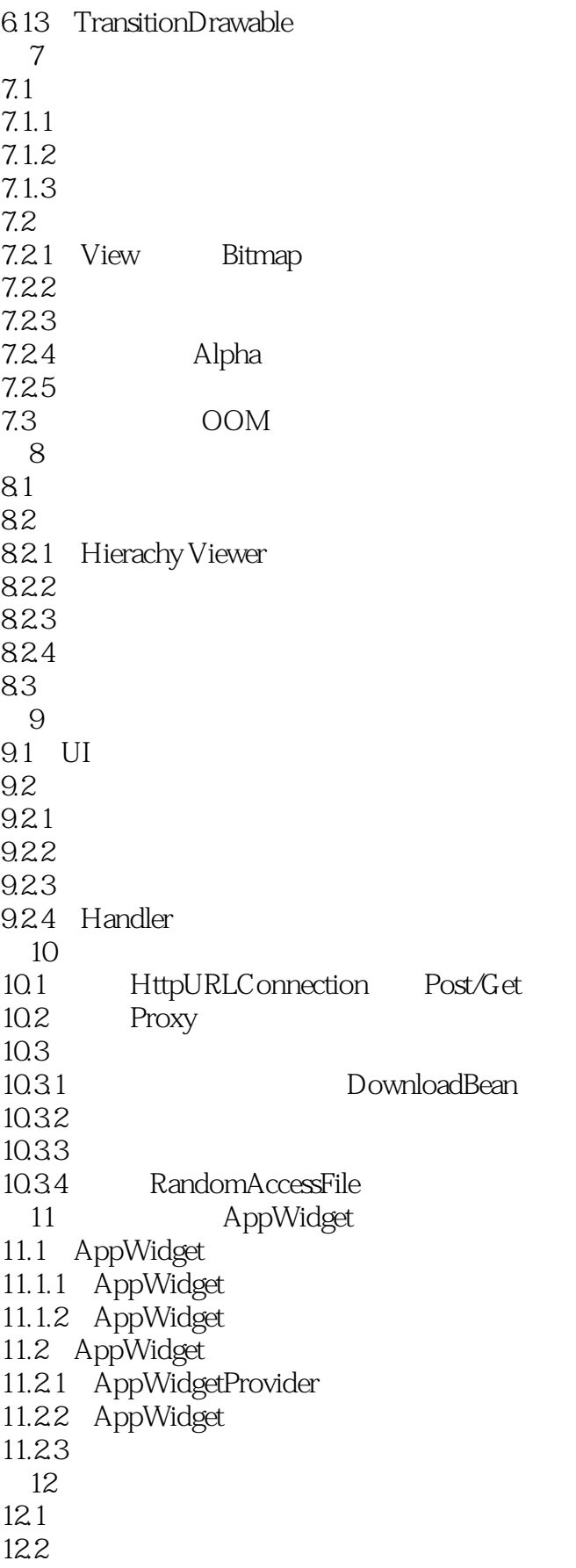

<<Android>>>

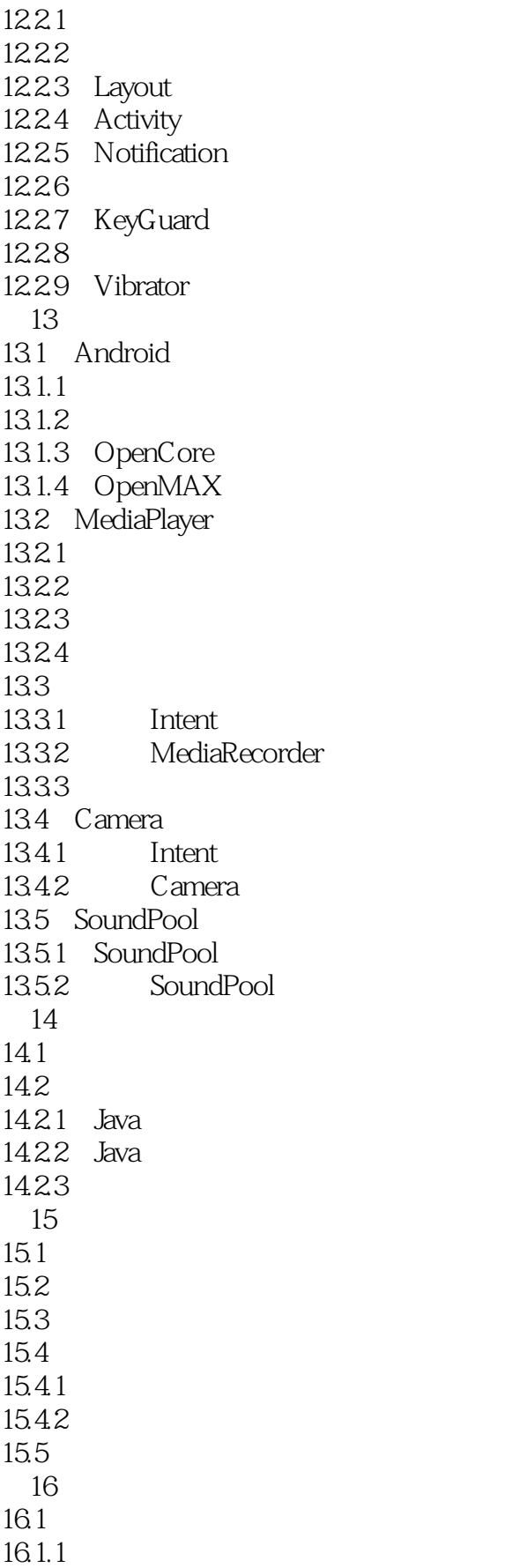

## <<Android>>>

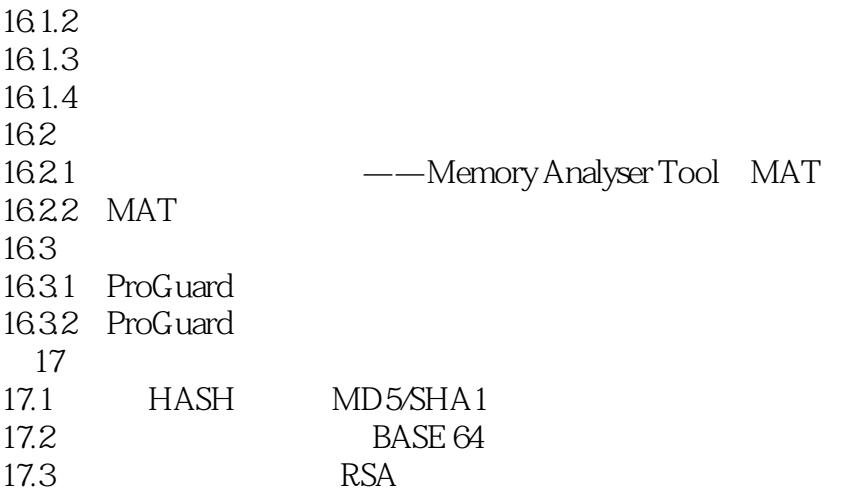

<<Android

版权页: 插图: 3)刷新ListView的数据 Adapter处于ListView和数据的中间,当有数据变化时需 Adapter ListView Adapter notifyDataSetChanged notifyDataSetInvalidated "ListView Android UIThread UI UI Adapter UI notifyDataSetChanged ListView notifyDataSetChanged notifyDataSetInvalidated 4) Header Footer ListView Ttem, Theader Footer addHeaderView addFooterView Header Footer O public void addHeaderView View v Object data boolean isSelectable O public void addFooterView View Vobject data boolean isSelectable view View v ListView footer header Object data用来设置附加数据,可以通过Adapter的getItem方法获取;boolean isSelectable用来判断footer或 header ListView Adapter header footer ListView Header Footer ListView HeaderViewListAdapter Adapter 5) selector ListView ListView listSelector Listview Item Android ListView setSelector android listSelector ListView selector ListView android drawSelectorOnTop selector Item  $4 - 11$ 6) ListView android divider setDivider ltem android divider android divider android and  $\alpha$  and  $\alpha$ android divider dividerHeight  $\alpha$  android divider  $\alpha$ ml 7 transcriptMode stackFromBottom ListView android transcriptMode android stackFromBottom transcriptMode listView  $\overline{3}$ disabled—— transcriptMode normal—— Item alwaysScroll—— ListView Item the property in the stackFromBottom in Item stackFromBottom transcriptMode

 $4 - 13$ 

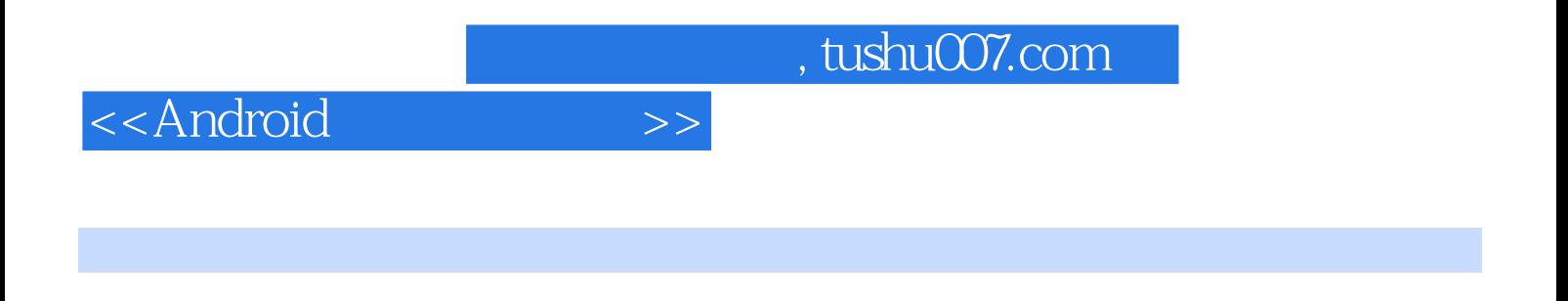

:Android DevDiv

写,章节设置全面涵盖Android应用开发技术要点,原创案例细致呈现作者实际开发经验。

*Page 9*

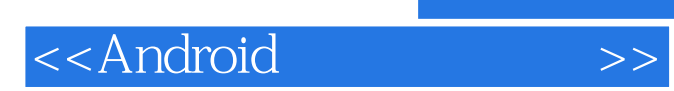

本站所提供下载的PDF图书仅提供预览和简介,请支持正版图书。

更多资源请访问:http://www.tushu007.com